# Container Orchestrators and DCOS

Timothy Chen

#### **About me:**

- Previously Mesosphere Lead Engineer, (ex-Microsoft/VMWare)
- Apache Mesos, Drill PMC
- Help maintain Apache Spark on Mesos
- Co-founder on new Container startup (still stealth)

#### **Outline**

- The Need of Container Orchestration
- What is DCOS?
- Breaking down DCOS
- Demo

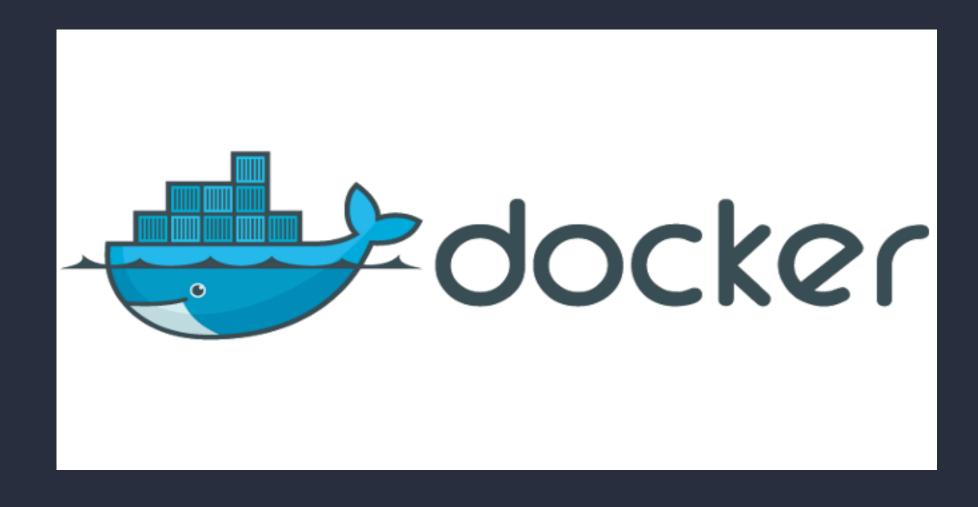

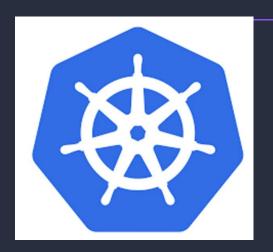

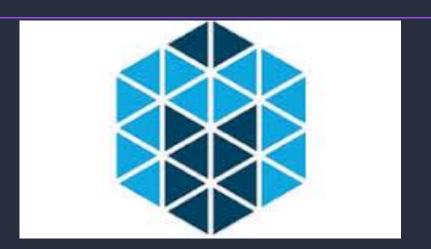

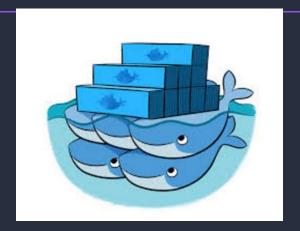

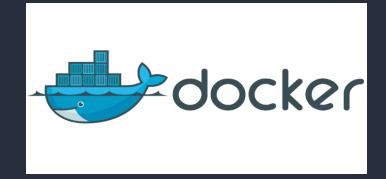

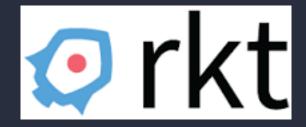

# The Open Container Initiative

is an open governance structure for the express purpose of creating open industry standards around container formats and runtime.

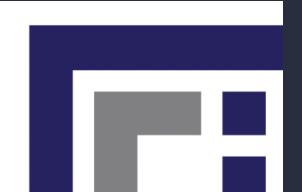

#### **INTERNET**

#### Web Application

#### **Operating System**

#### Hardware

# SCALE & HIGH AVAILABILITY

Web App Web App Web App Operating Operating Operating System System System Hardware Hardware Hardware

#### SERVICE-ORIENTED ARCHITECTURE

Web App Web App Web App Service Service Service Operating Operating Operating System System System Hardware Hardware Hardware

# HARDWARE VIRTUALIZATION

Web App Web App Web App Service Service Service Operating Operating Operating System System System Machine Machine Machine Infrastructure

#### **MICROSERVICES**

Service Service Service App App App Service Service Service Service Service Service Operating Operating Operating System System System Machine Machine Machine Infrastructure

# CONTAINERIZED MICROSERVICES

App Service Service Service App App Service Service Service Service Service Service **Container Runtime Container Runtime Container Runtime** OS OS OS Machine Machine Machine Infrastructure

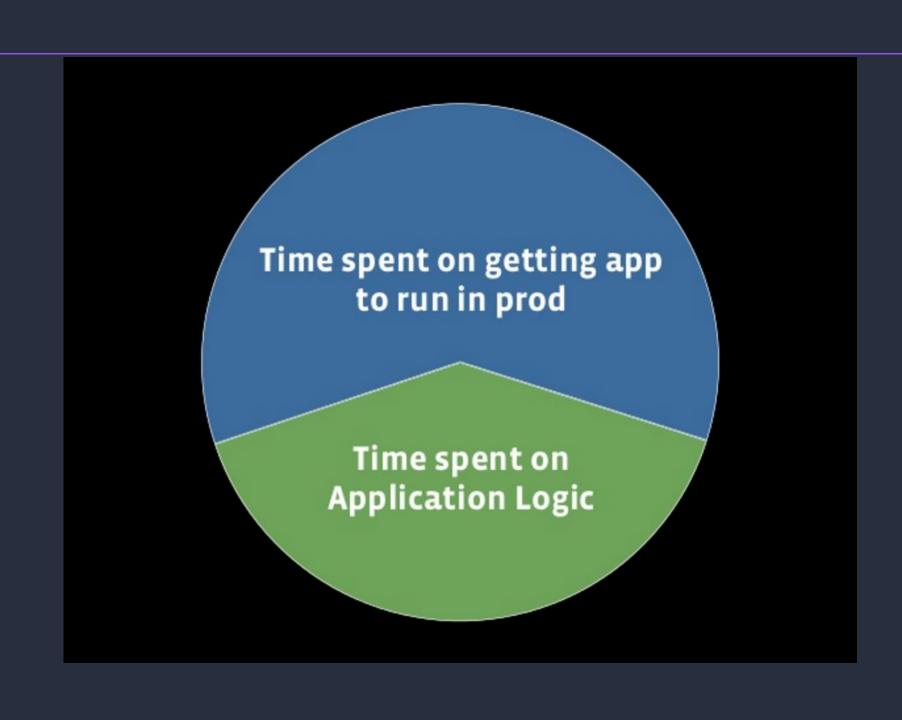

# CONTAINER ORCHESTRATION

Service Service App Service App App **Container Orchestration Container Runtime Container Runtime Container Runtime** OS OS OS Machine Machine Machine Infrastructure

Facebook -> Tupperware Google -> Borg / Omega Yahoo -> YARN (Hadoop) Twitter -> Mesos / Aurora

#### CONTAINER ORCHESTRATION

Orchestration

Revised

Web Apps & Services

Service Management

Scheduling

Resource Management

**Container Runtime** 

**Container Runtime** 

**Container Runtime** 

Machine & OS

Machine & OS

Machine & OS

**Machine Infrastructure** 

### FUNCTIONAL CAPABILITIES

#### **SCHEDULING**

- Placement
- Replication/Scaling
- Resurrection
- Rescheduling
- Rolling Deployment
- Upgrades
- Downgrades
- Collocation

#### RESOURCE MANAGEMENT

- Memory
- CPU
- GPU
- Volumes
- Ports
- IPs

#### SERVICE MANAGEMENT

- Labels
- Groups/Namespaces
- Dependencies
- Load Balancing
- Readiness Checking

## NON-FUNCTIONAL QUALITIES

#### **SCALABILITY**

Performance, Responsiveness, Efficiency

#### **AVAILABILITY**

Fault Tolerance, Robustness, Reliability, Resilience, Disaster Recovery

#### **FLEXIBILITY**

Format Support, Portability, Interoperability, Extensibility

#### **USABILITY**

Familiarity, Maintainability, Compatibility, Debuggability

#### **PORTABILITY**

Container Runtimes, Host OS, Hosted, Cloud, Bare-Metal

#### **SECURITY**

Auditability, Secrets Management, Encryption, Isolation

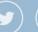

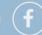

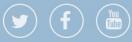

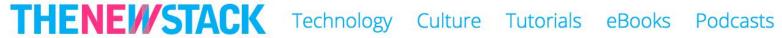

Events

#### BRIDGING REALITIES: ORCHESTRATION AND PROGRAMMABLE INFRASTRUCTURE

22 Jun 2016 9:10am, by Benjamin Ball and Alex Williams

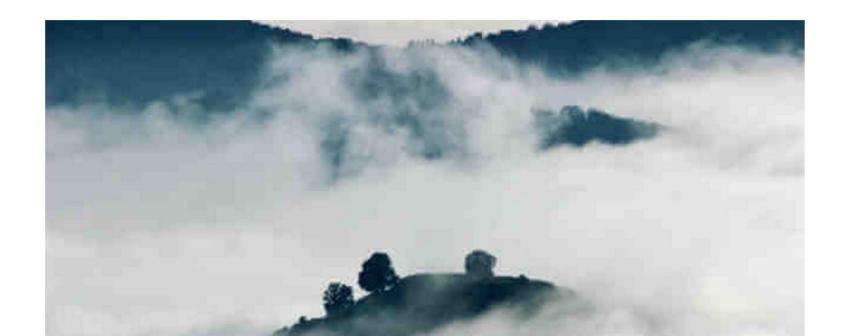

#### PAAS?

"Platform as a service (PaaS) is a category of cloud computing services that provides a platform allowing customers to develop, run, and manage applications without the complexity of building and maintaining the infrastructure typically associated with developing and launching an app."

- Wikipedia

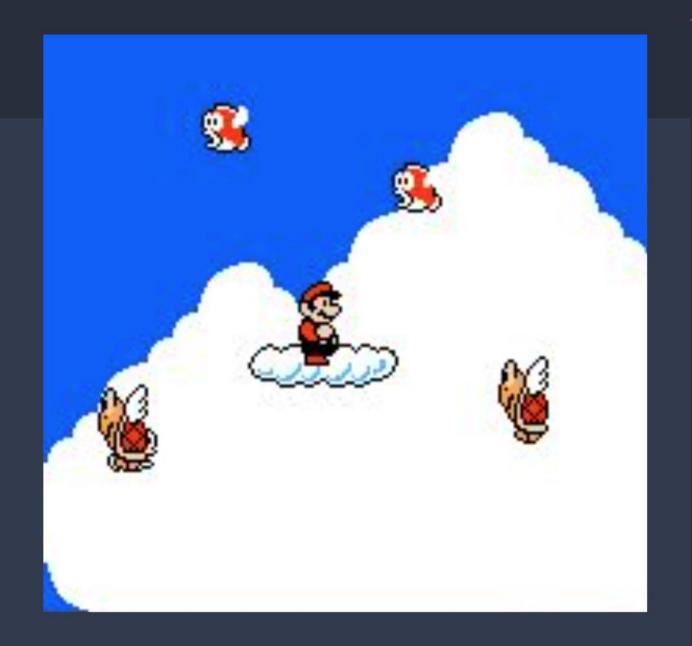

## **CONTAINER OPERATIONS**

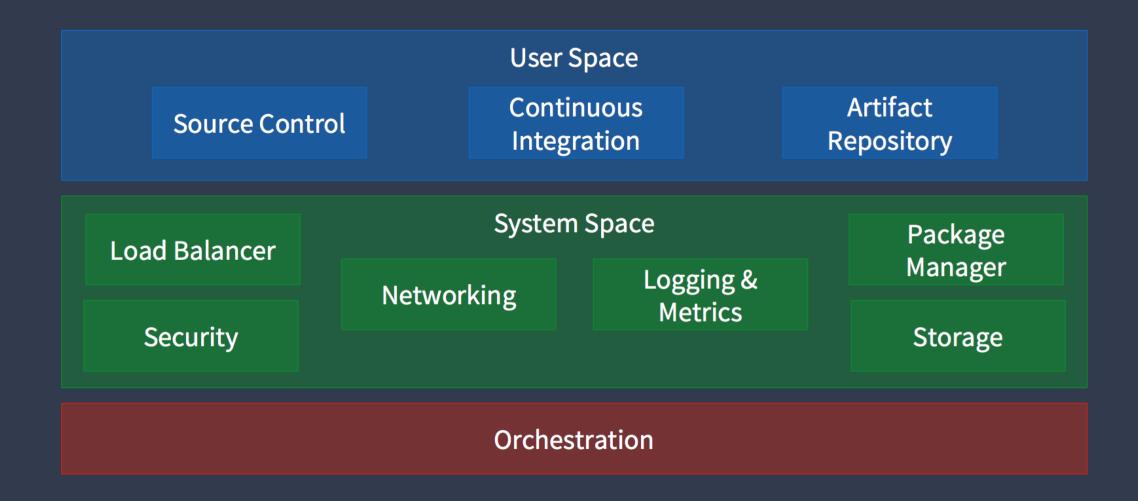

#### MEET THE DATACENTER OPERATING SYSTEM

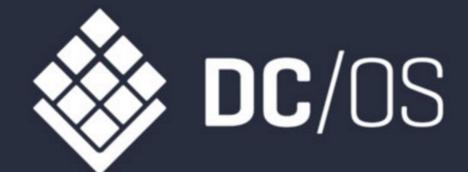

#### DISTRIBUTED OPERATING SYSTEM

Revised

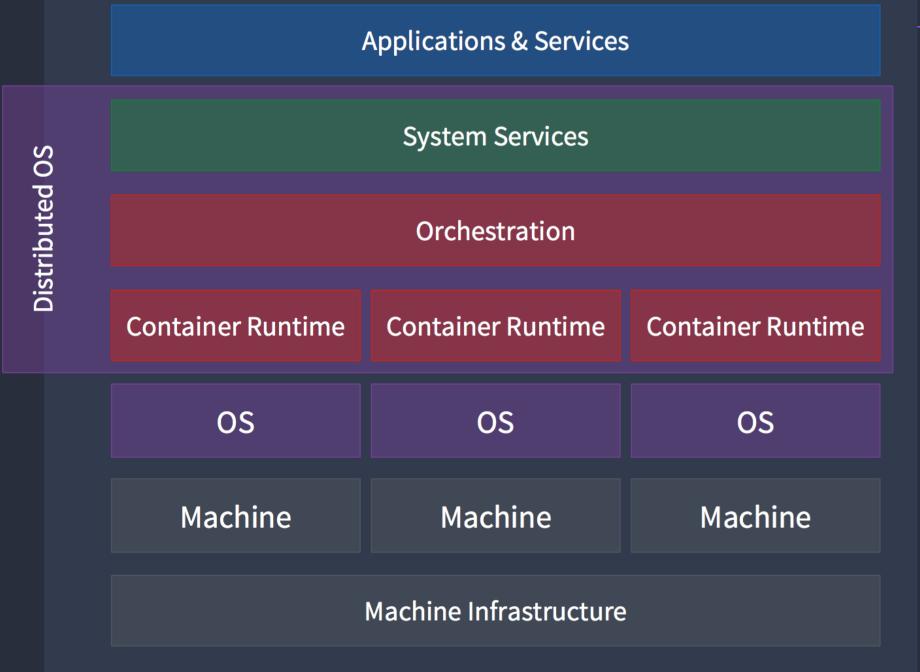

#### DC/OS IS A DISTRIBUTED OS

#### TRADITIONAL APPROACH

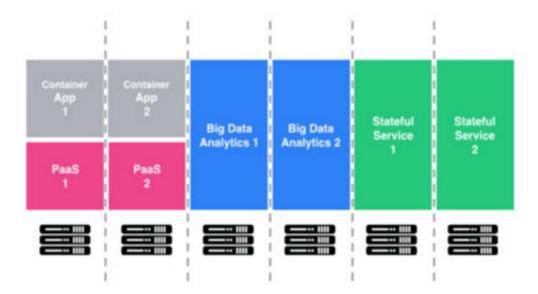

- · Many "snowflakes"
- · Management nightmare
- · Lengthy cycles to deploy code
- Low utilization

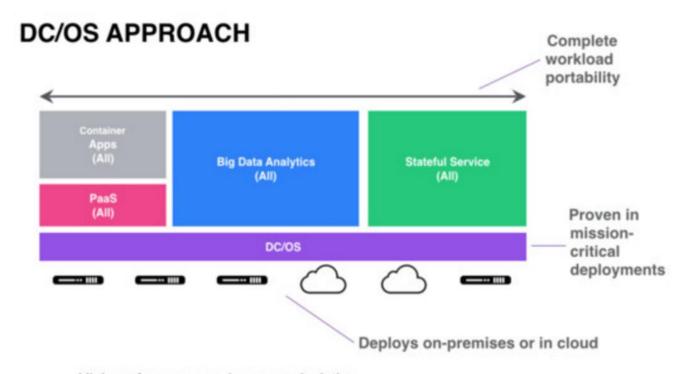

- · High performance and resource isolation
- Easy scalability and multi-tenancy
- Fault tolerant and highly available
- · Highly efficient with highest utilization

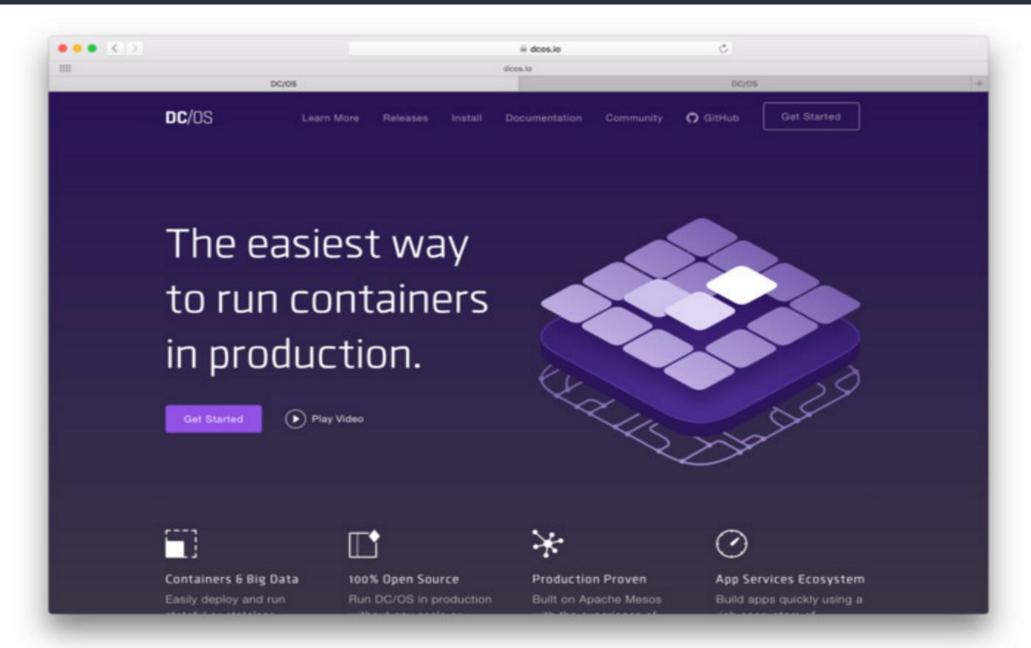

https://dcos.io

#### Why is DCOS awesome?

- Containers! (High resource utilization, etc)
- Extensible Isolation
- Public and Private Service repositories
- Cloud Agnostic Installer
- Web and Command Line Interfaces
- Service Discovery and Load Balancing

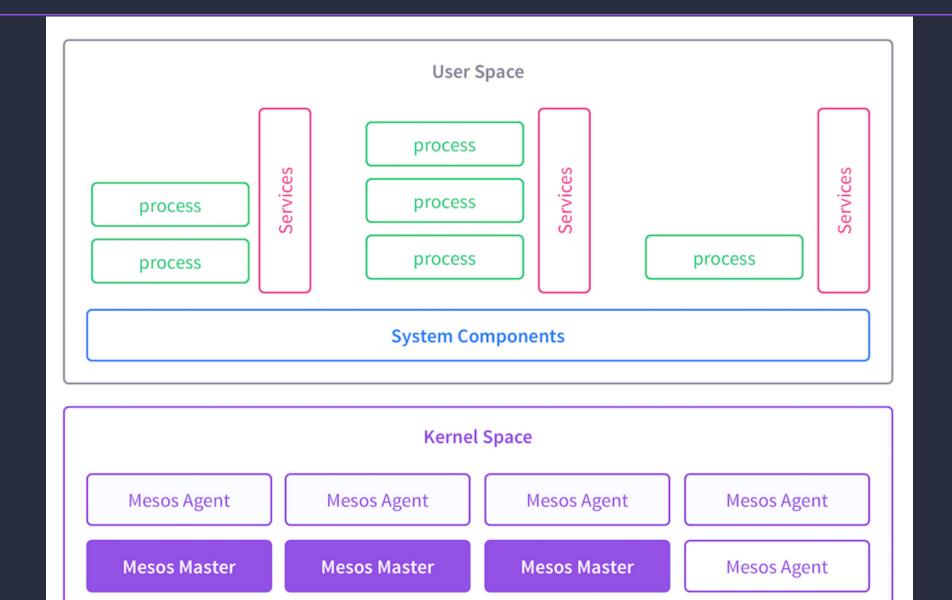

#### APACHE MESOS

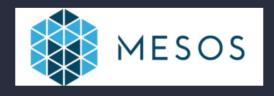

- A top-level ASF project
- A cluster resource negotiator
- Scalable to 10,000s of nodes but also useful for a handful of nodes
- Fault-tolerant, battle-tested
- An SDK for distributed apps
- Native Docker support

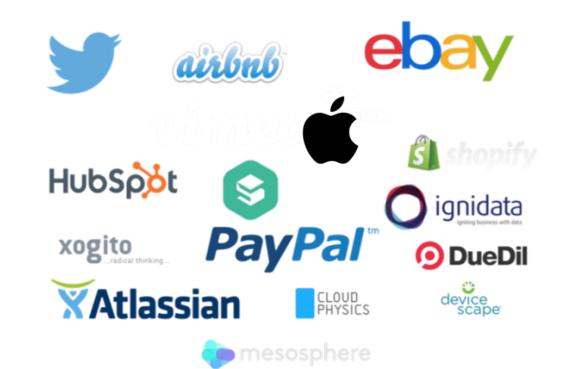

mesos.apache.org

## **System Components**

- Admin Router
- Mesos DNS
- Cosmos Service
- Marathon
- Diagnostic + Signal Service
- Minuteman Service
- DNS Proxy
- History Service
- Auth Service

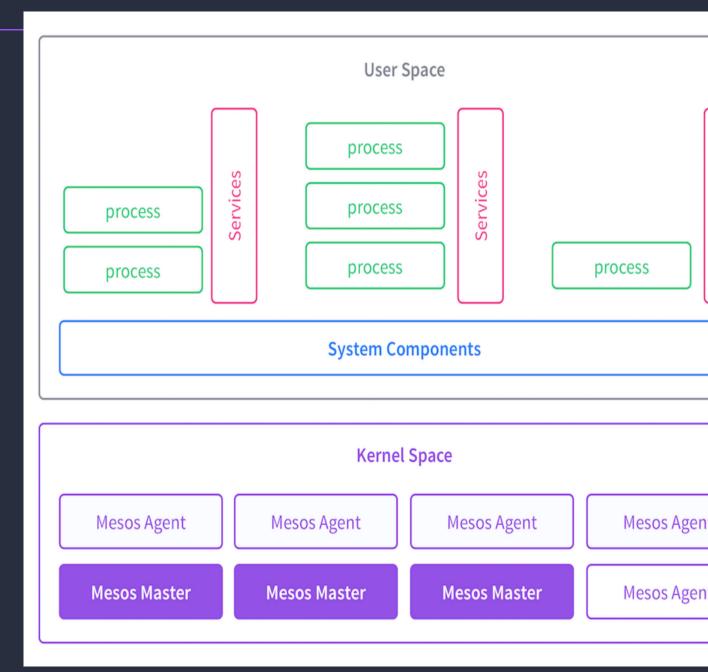

#### **DCOS Admin Router**

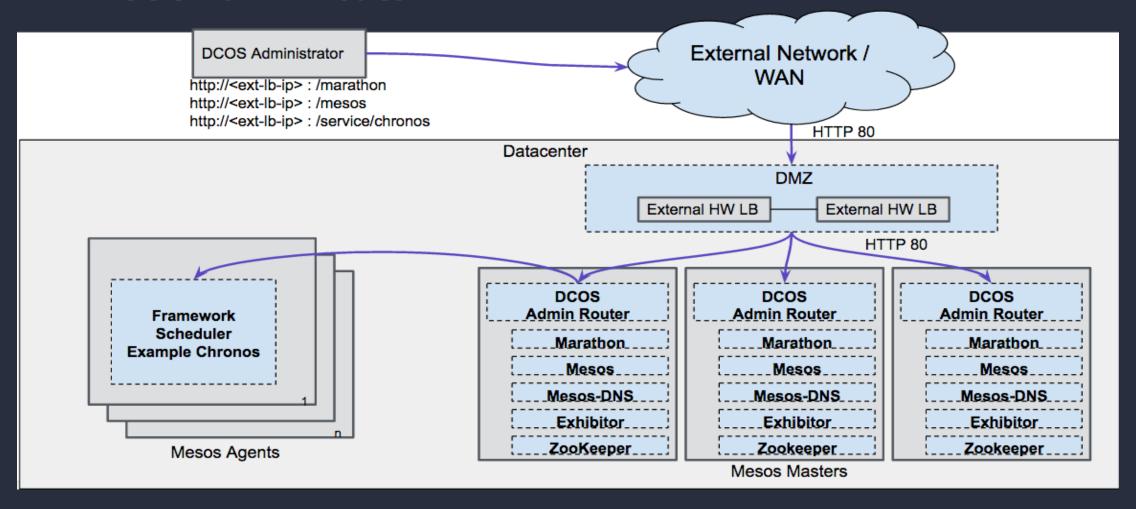

| Component                 | Open Source Mesos<br>Host : Port                  | With DCOS & Admin Router via HTTP                                |  |
|---------------------------|---------------------------------------------------|------------------------------------------------------------------|--|
| Mesos Master Web UI / API | <mesos-master>: 5050</mesos-master>               | <mesos-master> /mesos/</mesos-master>                            |  |
| Mesos Agent UI / API      | <mesos-agent>: 5051</mesos-agent>                 | <mesos-master> /slave/<slave-id></slave-id></mesos-master>       |  |
| Exhibitor UI / API        | <mesos-master>:8181</mesos-master>                | <mesos-master> /exhibitor/</mesos-master>                        |  |
| Marathon UI / API         | <mesos-master>: 8080</mesos-master>               | <mesos-master> /marathon/</mesos-master>                         |  |
| Mesos-DNS API             | <mesos-master>: 8123</mesos-master>               | <mesos-master> /mesos_dns/v1/</mesos-master>                     |  |
| Frameworks UI             | <framework-scheduler> : xyz</framework-scheduler> | <mesos-master> /service/<service-id></service-id></mesos-master> |  |
| DCOS History Svc API      | N/A                                               | <mesos-master> /dcos-history-service/history/</mesos-master>     |  |

#### Mesos DNS

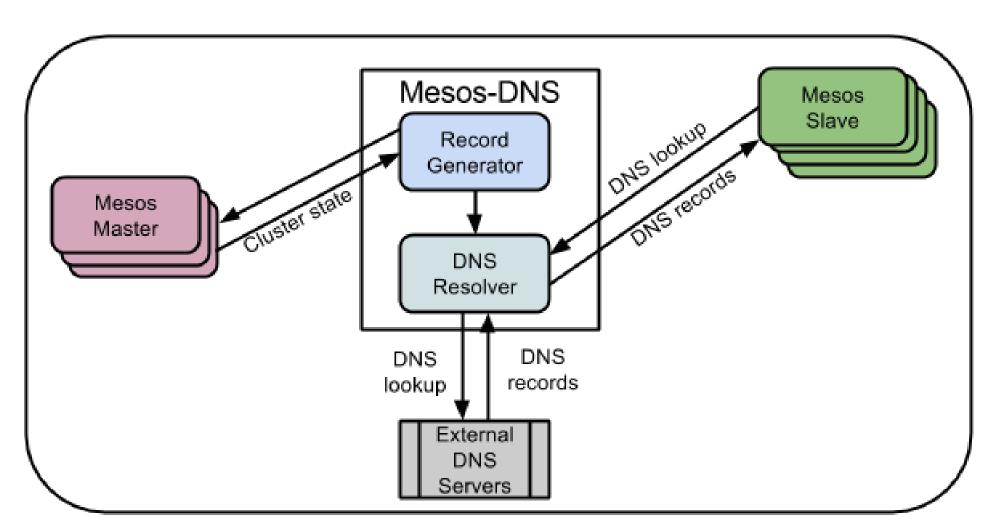

https://github.com/mesosphere/mesos-dns

#### Cosmos

- Package management server
- Handles packaging discovery, serving, install

https://github.com/dcos/cosmos

#### Marathon

- DCOS Init system
- Deployment
- HA
- Health Checks

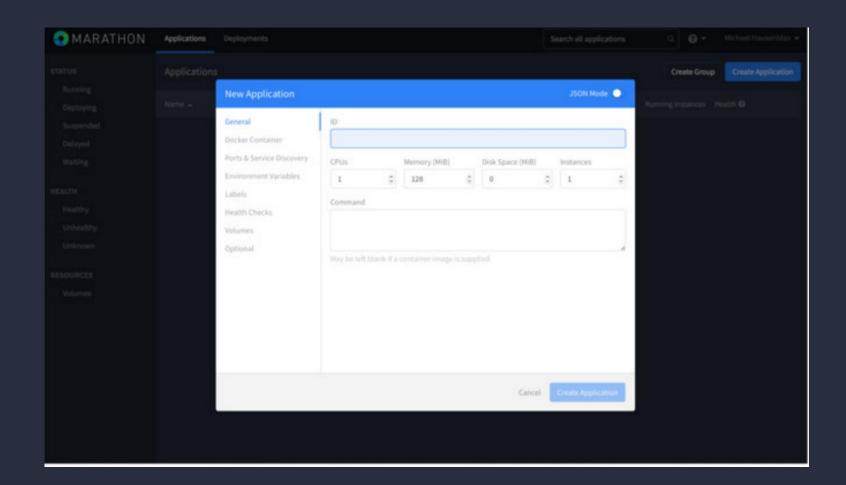

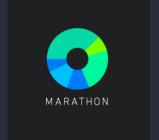

## Diagnostics / Signal Service

- 3DT monitoring agent + REST API, collects node health and DC/OS specific services health
- Signal service forwards telemetry to consumer (SegmentIO, etc)

#### Minuteman

- DC/OS Load balancing + Service discovery solution
- Distributed L4 load balancer with VIPs

#### Install DC/OS

- Local Vagrant
- Cloud Provisioned (AWS, Azure)
- Custom installation (GUI, scriptable)

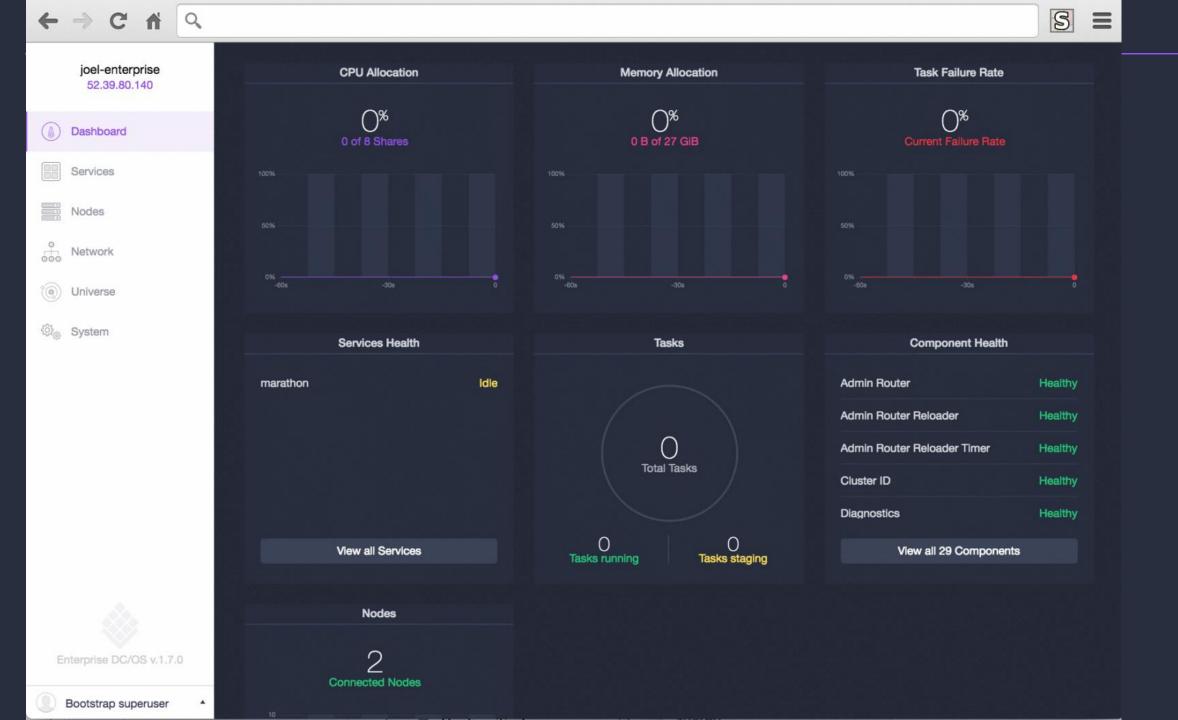

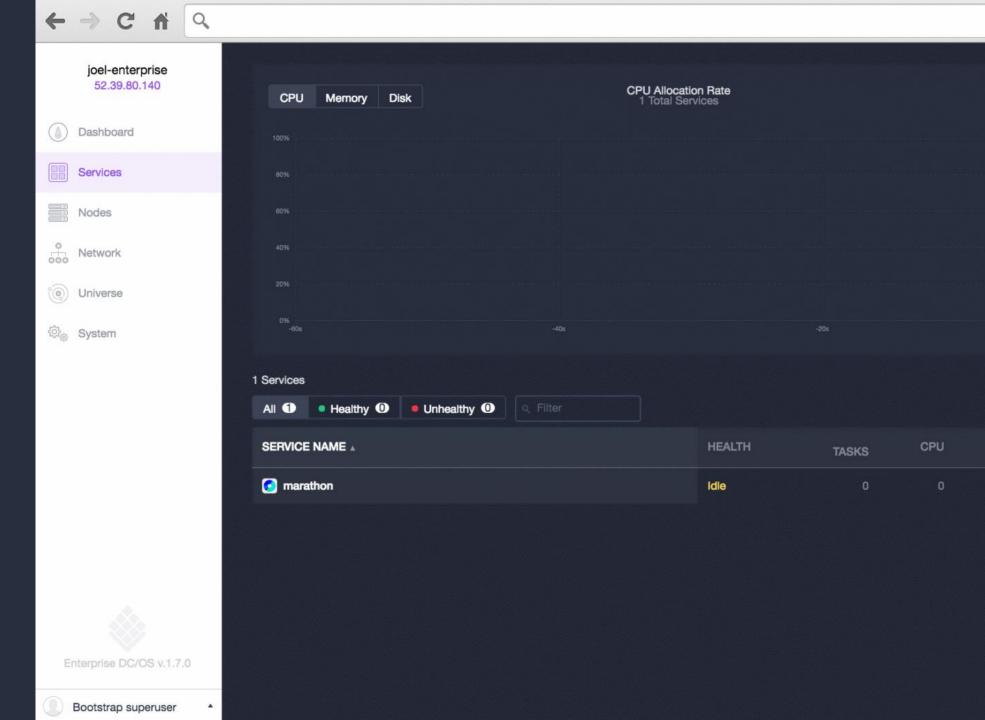

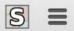

0 B

0 B

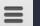

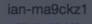

Dashboard

Services

Nodes

Network

Universe

System

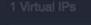

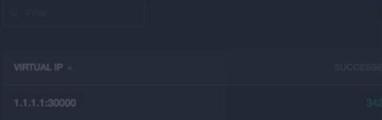

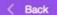

#### 1.1.1.1:30000

Virtual IP

#### Backends

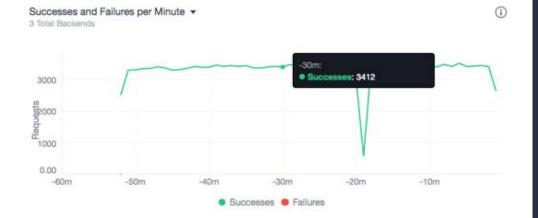

#### 3 Backends

Q Filter

| BACKEND NAME .   | SUCCESSES | FAILURES | P99 LATENCY |
|------------------|-----------|----------|-------------|
| 10.0.2.164:24745 | 1823      | 3        | 2.4ms       |
| 10.0.2.167:2293  | 1180      | 0        | 4.11ms      |
| 10.0.2.168:4707  | 1602      | 0        | 2.55ms      |

#### DC/OS Packages

- A package:
  - Mesos framework (Marathon JSON)
  - CLI
  - Metadata (Description, Icon)
- Universe stores all packages index and versions
- (http://github.com/mesosphere/universe)
- DCOS CLI contacts Cosmos to un/install packages

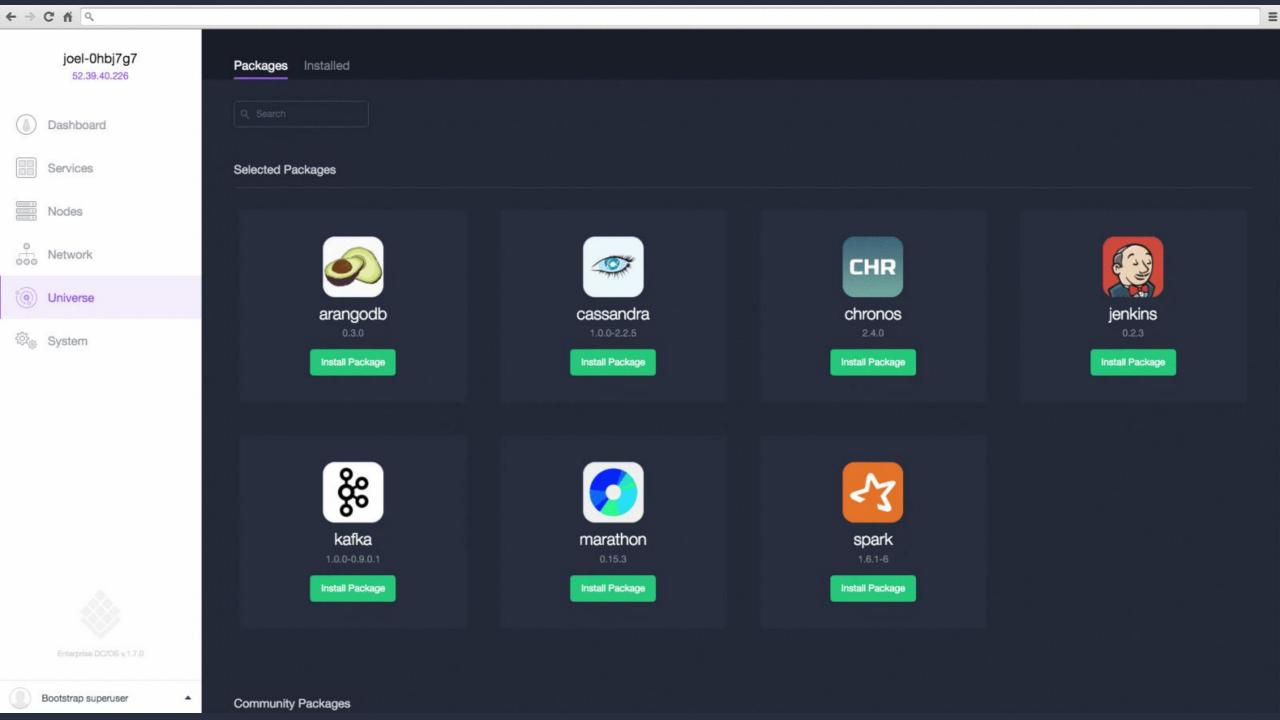

Demo!

http://github.com/mesosphere/tweeter

Next big question moving forward...

How do we run containers much more efficiently at scale?

#### Thanks!

@tnachen
tnachen@gmail.com